# 6 Remote Procedure Call (RPC)

- RFC 1831 (Sun)
- invoke procedure on remote host in analogy to local procedure call
- programming interface: (local) procedure call
- remote procedure call
	- active client calls
	- server sends reply
- network service  $=$  collection of remote programs
- remote program implements several remote procedures
- more than one version of remote program active on server

### Differences RPC vs local calls

- 1. Error handling: failures of the remote server or network
- 2. Global variables and side-effects: not available
- 3. Performance: RPC usually one or more orders of magnitude slower
- 4. Authentication: may be necessary for RPC

## RPC Overview

- client: calls stub for remote procedure
- client stub:
	- marshals (converts) parameters to external representation (XDR)
	- builds request from procedure id and parameters
	- sends request to server (UDP or TCP)
	- waits for result (synchronous)
- server: determines local procedure from id, calls its skeleton
- procedure skeleton:
	- unmarshals parameters from external representation
	- makes local call to procedure
	- marshals result to XDR
	- returns datagram to client
- client stub:
	- receives result
	- unmarshals from XDR
	- returns result to local procedure call

# XDR

- RFC 1832 (Sun)
- language for describing data
- semantics: data representation in terms of octet stream
- a data item of n bytes is represented by  $4 * i$  octets where  $r = 4 * i - n < 4$  (padding)
- fixes "network" byte order: big-endian (most significant byte sent first)

### XDR data types

- signed/unsigned 32 bit integer (int)
- C-style enumeration; represented as signed 32 bit integer
- Boolean (bool); equivalent to enum  $\{$  FALSE = 0; TRUE = 1  $\}$  ident;
- signed/unsigned 64 bit integer (hyper)
- floating point number: float, double, quadruple
- fixed length opaque data; length is n opaque ident[n];
- $\bullet~$  variable length opaque data; max length is  ${\tt n}$  or  $2^{32}-1$  if unspecified opaque ident1<n>; opaque ident2<>;
- string type, like opaque, but with ASCII characters string str1<n>; string str2<>:
- arrays:
	- fixed length typename obj[n];
	- variable length typename obj<n>
- structure

```
struct {
     component-declaration-A;
     component-declaration-B;
     ...
} identifier;
```

```
• discriminated union
  union switch (discriminant-declaration) {
        case discriminant-value-A:
          arm-declaration-A;
        case discriminant-value-B:
          arm-declaration-B;
         ...
        default:
          default-declaration;
  } identifier;
```
- void (no elements, no space)
- constant declaration const name-identifier = n;
- type definition, modifies declaration to bind the type to a name, rather than binding a variable to a type typedef declaration;
- optional data

```
typename *identifier;
```
### XDR Example

```
const MAXUSERNAME = 32; /* max length of a user name */const MAXFILELEN = 65535; /* max length of a file */const MAXNAMELEN = 255; /* max length of a file name *//*
* Types of files:
*/
enum filekind {
  TEXT = 0, /* ascii data */DATA = 1, /* raw data */EXEC = 2 /* executable */
};
/*
* File information, per kind of file:
 */
union filetype switch (filekind kind) {
case TEXT:
  void; \sqrt{*} no extra information */case DATA:
  string creator<MAXNAMELEN>; /* data creator */
case EXEC:
  string interpretor<MAXNAMELEN>; /* program interpretor */
};
```

```
/*
* A complete file:
*/
struct file {
  string filename<MAXNAMELEN>; /* name of file */
  filetype type; /* info about file */
  string owner<MAXUSERNAME>; /* owner of file */
  opaque data<MAXFILELEN>; /* file data */
};
```
### Requirements for RPC protocol

- 1. unique specification of called procedure; by triple (program number, version number, procedure number)
- 2. matching responses to requests

```
3. authentication
  opaque to the RPC protocol:
        enum auth_flavor {
           AUTH_NONE = 0,AUTH_SYS = 1,
           AUTH_SHORT = 2
           /* and more to be defined */
        };
        struct opaque_auth {
           auth_flavor flavor;
           opaque body<400>;
```
## RPC message

```
struct rpc_msg {
   unsigned int xid;
     /* message id; used to match request/reply */
   union switch (msg_type mtype) {
   case CALL:
      call_body cbody;
   case REPLY:
      reply_body rbody;
   } body;
};
```
# RPC calls

```
struct call_body {
  unsigned int rpcvers; /* must be 2 */
  unsigned int prog;
  unsigned int vers;
  unsigned int proc;
  opaque_auth cred;
  opaque_auth verf;
   /* procedure specific parameters start here */
};
```
# RPC replies

```
union reply_body switch (reply_stat stat) {
  case MSG_ACCEPTED:
     accepted_reply areply;
  case MSG_DENIED:
     rejected_reply rreply;
  } reply;
```
### RPC accepted replies

```
struct accepted_reply {
   opaque_auth verf;
   union switch (accept_stat stat) {
   case SUCCESS:
      opaque results[0];
      /*
       * procedure-specific results start here
       */
    case PROG_MISMATCH:
       struct {
          unsigned int low;
          unsigned int high;
       } mismatch_info;
    default:
       /*
        * Void. Cases include PROG_UNAVAIL, PROC_UNAVAIL, GARBAGE_ARGS, and SYSTEM_ERR.
        */
       void;
    } reply_data;
};
```
### RPC rejected replies

```
union rejected_reply switch (reject_stat stat) {
case RPC_MISMATCH:
   struct {
      unsigned int low;
      unsigned int high;
   } mismatch_info;
case AUTH_ERROR:
   auth_stat stat;
};
```
### The RPC Language

```
program PING_PROG {
   /*** Latest and greatest version */
   version PING_VERS_PINGBACK {
      void
      PINGPROC_NULL(void) = 0;
      /*
      * Ping the client, return the round-trip time
       * (in microseconds). Returns -1 if the operation
       * timed out.
      */
      int
      PINGPROC_PINGBACK(void) = 1;
   \} = 2;/*** Original version */
  version PING_VERS_ORIG {
      void
     PINGPROC_NULL(void) = 0;
  \} = 1;\} = 1;
const PING_VERS = 2; /* latest version */
```
# RPC programming

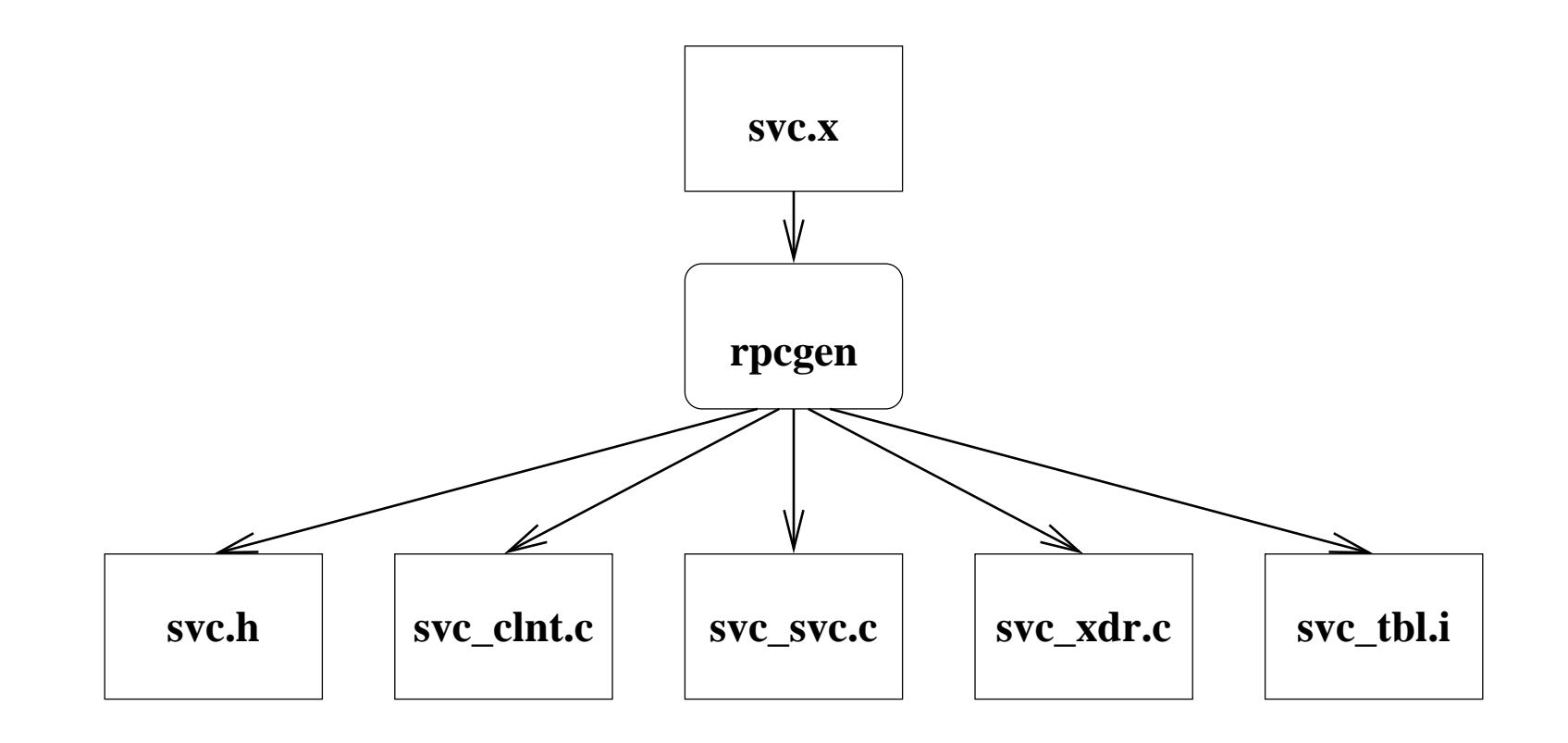

### RPC example client code

```
#include "ping.h"
void
ping_prog_2(char *host)
{
        CLIENT *clnt;
        void *result_1;
        char *pingproc_null_2_arg;
        int *result_2;
        char *pingproc_pingback_2_arg;
        clnt = clnt_create (host, PING_PROG, PING_VERS_PINGBACK, "udp");
        if (clnt == NULL) { clnt_pcreateerror (host); exit (1);}
       result_1 = pingproc_null_2((void*)&pingproc_null_2_arg, clnt);
        if (result_1 == (void *) NULL) {
                clnt_perror (clnt, "call failed");
        }
        result_2 = pingproc_pingback_2((void*)&pingproc_pingback_2_arg, clnt);
        if (result_2 == (int *) NULL) {
                clnt_perror (clnt, "call failed");
        }
        clnt_destroy (clnt);
}
```